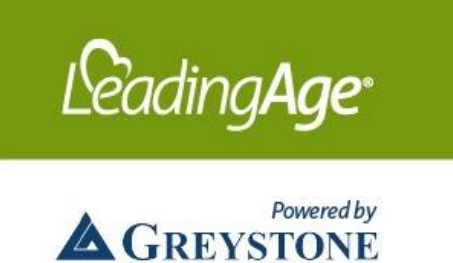

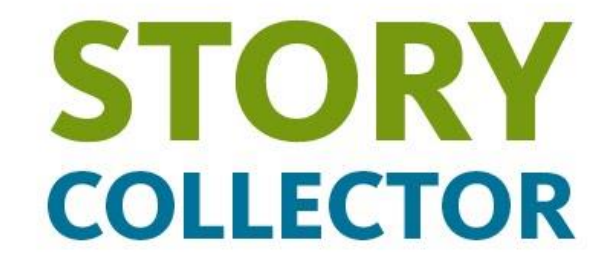

## Frequently Asked Questions

Q: How does the Story Collector work?

A: The Story Collector is a tool that makes it easy to capture your story. Follow these steps:

- 1. Take some time to jot down a few notes about your submission or think about your response.
- 2. [Visit the Story Collector website](https://leadingage.org/leadingage-story-collector) and click on the "Write Your Story" button.
- 3. The tool takes you step-by-step through the telling of your story.
- 4. Start your storytelling journey!

Q: What if I make a mistake or leave something out while inputting my story? A: Don't worry about mistakes. Your submission is just the starting point in a process, and it doesn't need to be a polished, finished product.

Q: Is there a limit to the length of my story?

A: No, but we encourage you to keep your story focused on its most salient points. If needed, we will contact you afterwards to flesh out details.

Q: How do I submit photos to include with my story submission? A: You can email photos to [Gene Mitchell.](mailto:gmitchell@leadingage.org)

Q: What happens to my story after I submit it?

A: We will review your story and contact you if we need additional information. We may use it to work with media, policymakers, and other stakeholders to promote the work of aging services providers and advance the important issues related to our field.

Q: Will you publish my story online?

A: We will not publish every story we receive.

Q: What is LeadingAge Gold Partner Greystone's role in the Story Collector? A: [Greystone](https://www.greystonecommunities.com/) sponsors the Story Collector and contributes its own stories.

Q: Can people not affiliated with LeadingAge members use the Story Collector? A: The Story Collector is for the use of LeadingAge members.

Q: How can I learn what topic LeadingAge is collecting stories about right now? A: The main [Story Collector page](https://leadingage.org/leadingage-story-collector) will describe the stories we are looking for.

Q: Can I submit a story on some other topic?

A: You can submit stories on other topics at any time. The Collector includes a question that asks for stories on any topic.

Q: Who can I contact if I have questions or problems?

A: Email [Gene Mitchell](mailto:gmitchell@leadingage.org) or call 202-508-9424. You can also include a message to him in your submission.